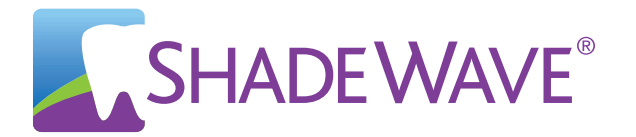

## ShadeWave Mobile® *Great pictures right out of the app*

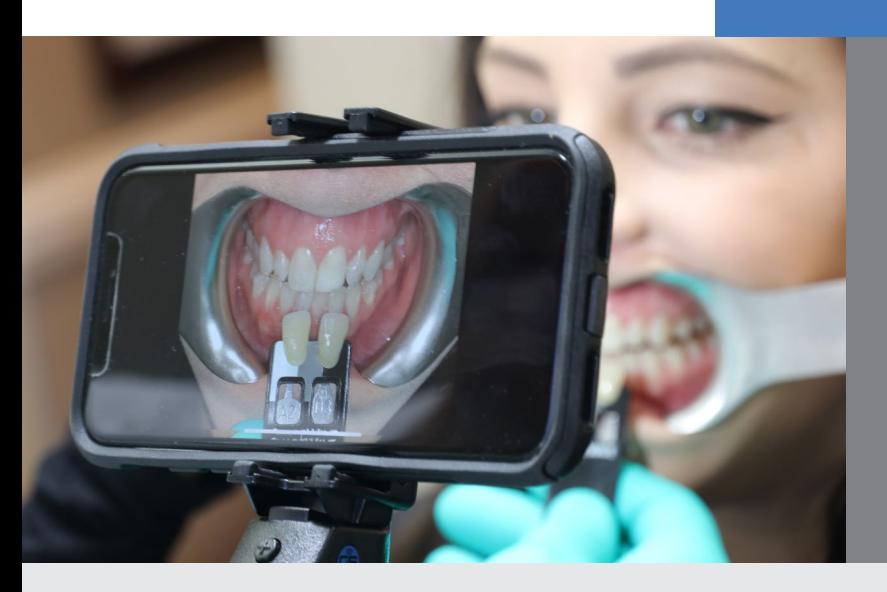

ShadeWave Mobile® helps you produce professional Clinical Mobile Photography, a must for shade communication and intraoral photography.

**No way… Tell me more!**

More dentists than ever are reaching for their iPhones for clinical pictures replacing their digital cameras - however, barriers such as camera settings and PIPEDA/HIPAA compliance are blocking this transition.

## **Currently, 80-90% of mobile phone pictures that labs receive are substandard and not useful. ShadeWave Mobile solves this problem!**

ShadeWave Mobile is an Apple App that automates the picture taking process, improving the ease and quality of Clinical Mobile Phone photography while keeping patient information secure.

## About ShadeWave Mobile

**Say "SNAP"** to take photo

**Say "UPLOAD"** to send case to lab

> **Requires iPhone**

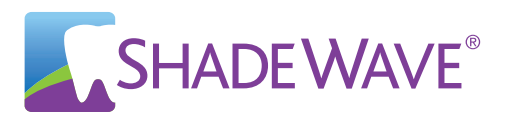

ShadeWave Mobile controls the iPhones camera settings. Dentists can use the app to point & shoot, or **simply say "Snap"** to take the picture using hands-free voice control. Say "Upload" and your shade case goes directly to your lab. No emailing, No PIPEDA or HIPAA violation. **Note: No external lighting is needed.**

## **Here are the steps when using ShadeWave Mobile**

- 1. Open the app, Create or Look up the patient record in ShadeWave Mobile
- 2. Take the photo the classic way, or knock their socks off by saying "Snap"
- 3. Upload your case to your lab directly through the app

The lab will take it from there, using your quality images to create a precise shade map in ShadeWave, producing an end product you and your patients will be thrilled about.

I'm in! How do I get ShadeWave Mobile?

Step 2

Step 1

D<sub>3</sub>

Go to www.shadewave.com, purchase ShadeWave Mobile Dentist. Set up your account including your Username and Password.

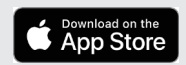

Search and Download ShadeWave Mobile in the Apple App Store. **This is free**. Open the app and login using the username and password you created in step Then in Profile choose your lab. For questions, contact ShadeWave at 425.557.5588.